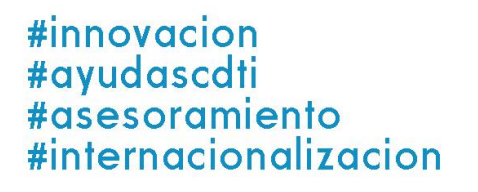

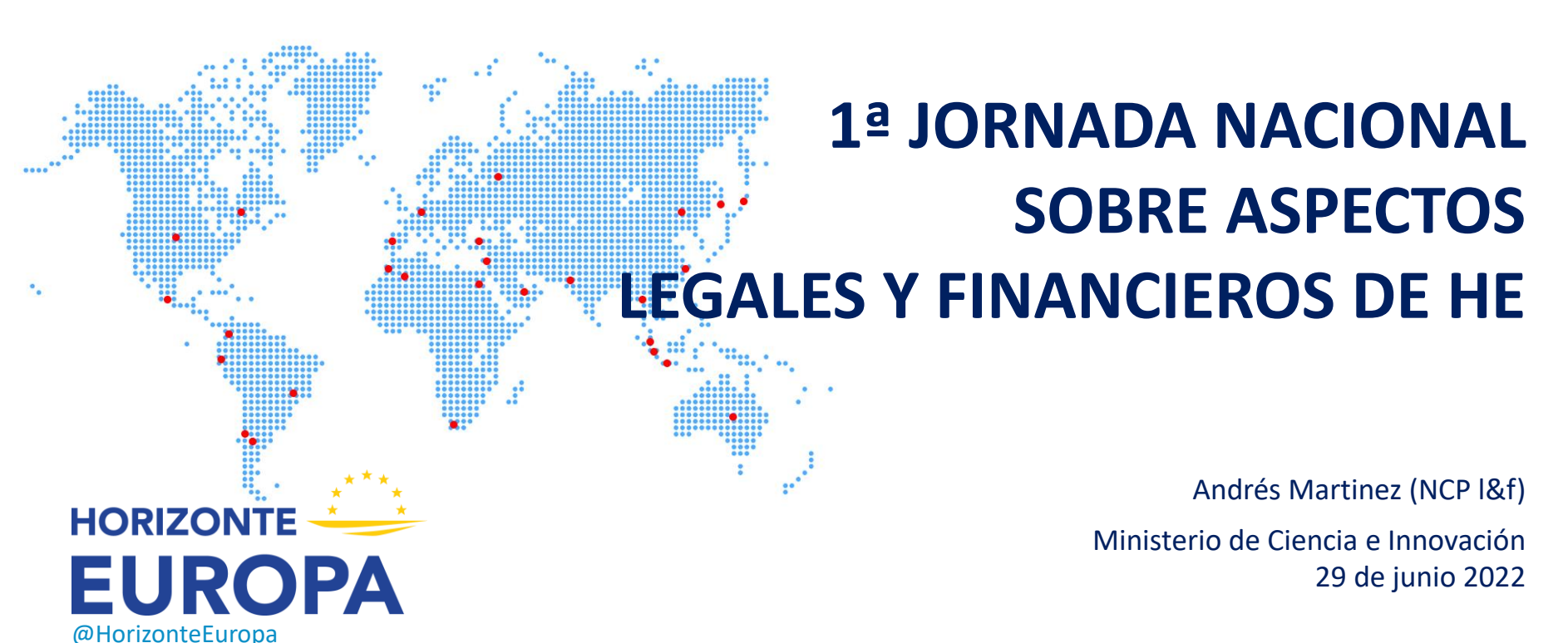

 $\div 0$ TI

# **Índice**

## *1.- Costes elegibles: Otros costes + Q&A*

- *Subcontratatciones*
- *Contrataciones "Purchase Costs"*
- *Otras categorías de costes*
- *Costes Indirectos*
- *Ingresos & otras fuentes de financiación*

# *2.- Especificidades del modelo LUMP SUM + Q&A*

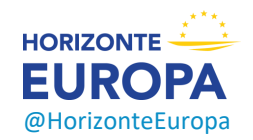

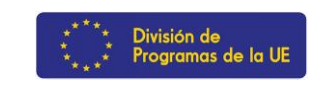

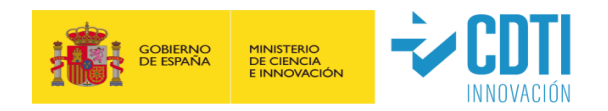

# **1.- Costes elegibles: Otros costes**

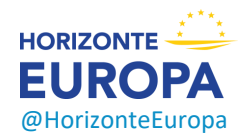

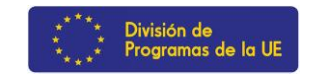

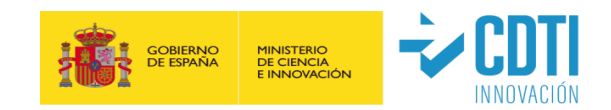

### **CATEGORIA A. Costes de Personal**

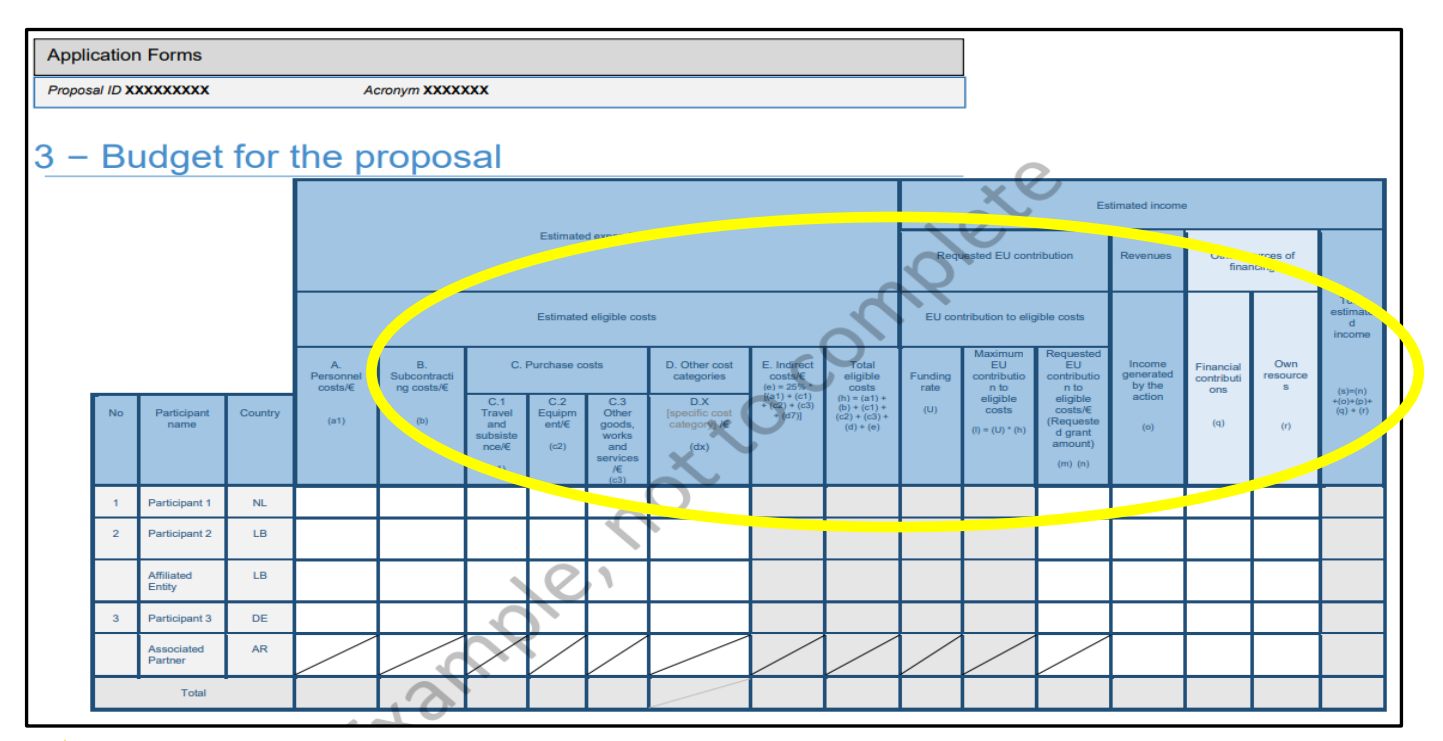

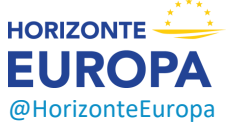

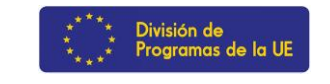

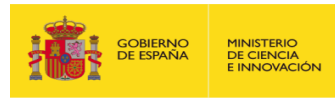

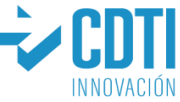

# **Costes de subcontratación (B)**

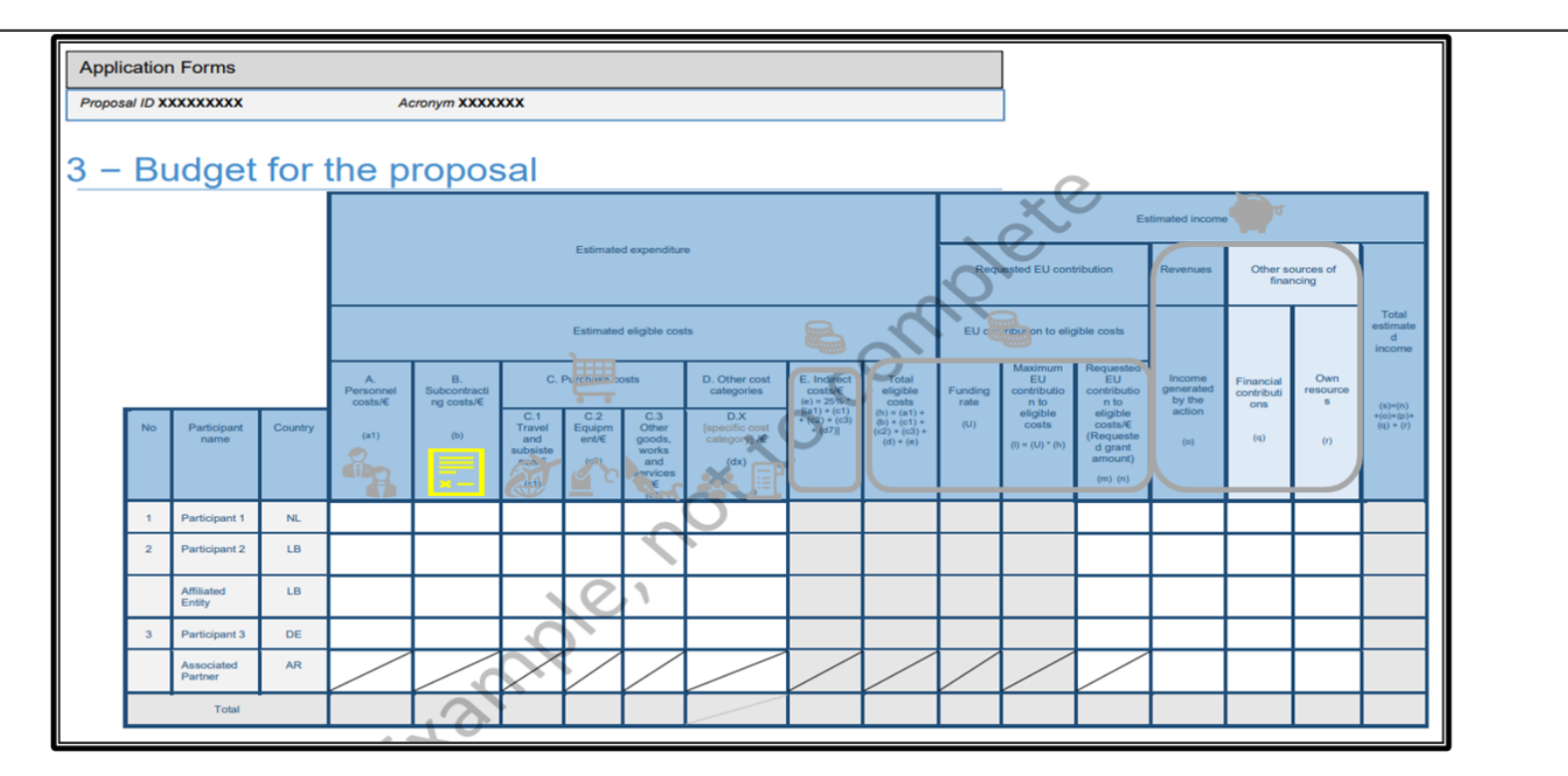

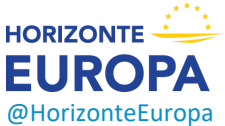

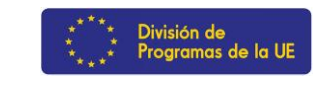

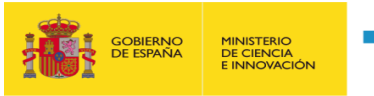

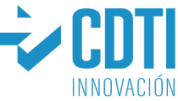

# **Costes de subcontratación (B)**

- ➢ Cubren tareas (científico-técnicas) descritas en el Anexo 1
- $\triangleright$  Solo partes limitadas (cualitativamente) del proyecto
- $\triangleright$  NO les aplica el 25% de costes indirectos
- ➢ Necesario cumplir con los principios de **mejor relación calidad precio** y **evitar conflicto de intereses**
- ➢ La subcontratación entre beneficiarios y *Affiliated Entities* está prohibida como regla general
- ➢ Necesario indicar las subcontrataciones en la tabla 3.1g (Anexo 1) y su presupuesto en el Anexo 2 aunque se admite su inclusión posterior durante proyecto con o sin enmienda (*simplified approval procedure* = mayor riesgo para beneficiario)

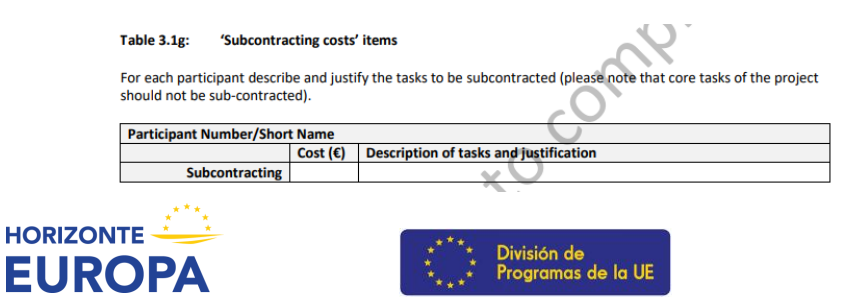

@HorizonteEuropa

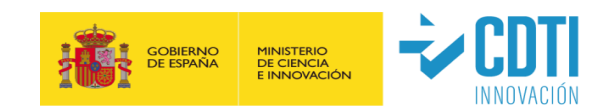

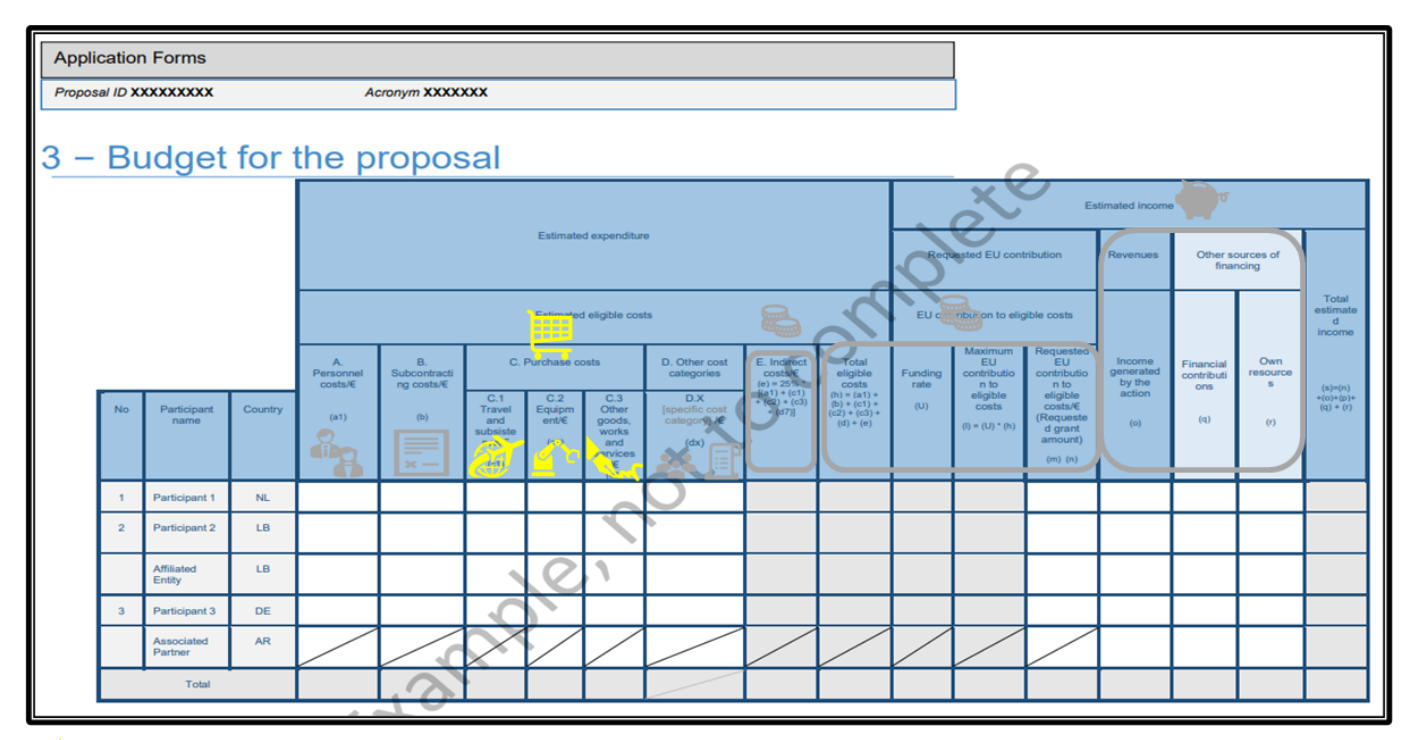

![](_page_6_Picture_2.jpeg)

![](_page_6_Picture_3.jpeg)

![](_page_6_Picture_4.jpeg)

![](_page_6_Picture_5.jpeg)

## **C.1. VIAJES**

- $\triangleright$  Seguir las practicas habituales de la entidad
- ➢ Justificar la relación del viaje con el proyecto (agendas, actas, hojas de asistencia, etc.)
- ➢ Documentación apropiada para justificar el gasto (billetes, facturas, tarjetas de embarque, etc.)

![](_page_7_Picture_5.jpeg)

![](_page_7_Picture_6.jpeg)

![](_page_7_Picture_7.jpeg)

# **C.2 EQUIPOS**

- ➢ **Opción 1: La amortización en base a su uso para el proyectos HE sigue siendo la regla general**
- ➢ **Opción 2**: Excepcionalmente, se podrá recoger en la Convocatoria los **costes totales** de adquisición y desarrollo de activos en construcción (e.g. prototipos)
- ➢ **Opción 3**: Amortización + "full cost" para equipos listados en la Subvención
- ➢ **Opción 4**: "Full cost" + amortización para equipos listados en la Subvención

#### Artículo 12. Correcciones de valor:

1. Serán deducibles las cantidades que. concepto de amortización del inmovilizado material, intangible y de las versiones inmobiliarias, correspondan a la depreciación efectiva que sufran los distintos elementos por uncionamiento, uso, disfrute u obsolescencia.

Se considerará que la depreciación es efectiva cuando:

Sea el resultado de aplicar los coeficientes de amortización lineal establecidos en la siguiente tabla

![](_page_8_Picture_87.jpeg)

![](_page_8_Picture_11.jpeg)

![](_page_8_Picture_12.jpeg)

![](_page_8_Picture_13.jpeg)

# **C.3 OTROS BIENES, TRABAJOS Y SERVICIOS**

- ➢ Compra/Contratación de bienes, trabajos o servicios necesarios para llevar a cabo el proyecto pero que **NO cubren tareas** del mismo
- ➢ Necesario cumplir con los principios de **mejor relación calidad precio** y **evitar conflicto de intereses**
- ➢ La contratación entre beneficiarios y *Affiliated Entities* está prohibida como regla general (salvo casos de suministradores habituales)

Ejemplos: consumibles, gastos de diseminación, traducciones, costes CFS, IPR (royalties para obtener derechos de acceso, costes de protección de resultados, revisión del plan de explotación y diseminación de resultados, costes de publicación siempre que las publicaciones sean completamente abiertas)

![](_page_9_Picture_6.jpeg)

![](_page_9_Picture_7.jpeg)

![](_page_9_Picture_8.jpeg)

# **Otras categorías de costes (D)**

![](_page_10_Figure_1.jpeg)

INNOVACIÓN

![](_page_10_Picture_2.jpeg)

![](_page_10_Picture_3.jpeg)

# **Otras categorías de costes (D)**

## **D.1 FINANCIAL SUPPORT TO THIRD PARTIES (financiación en cascada)**

- ➢ Tiene que autorizarse explícitamente en la Convocatoria y limitado en principio a 60.000 EUR (salvo casos muy justificados)
- $\triangleright$  Se pueden otorgar en formato de subvenciones, premios u otras formas similares
- ➢ Se calculan en base a costes reales
- $\triangleright$  No generan costes indirectos
- ➢ Los beneficiarios de estas ayudas deberán cumplir las obligaciones contractuales establecidas en los Artículos 12 (conflicto de intereses), 13 (confidencialidad y seguridad), 14 (ética), 17.2 (visibilidad), 18 (normas específicas para la ejecución de la acción), 19 (información) y 20 (mantenimiento de registros), además de garantizar que la Comisión/Agencia, OLAF, Tribunal de Cuentas (TCE), etc. puedan ejercer sus derechos

![](_page_11_Picture_7.jpeg)

![](_page_11_Picture_8.jpeg)

![](_page_11_Picture_9.jpeg)

# **Otras categorías de costes (D)**

## **D.2 FACTURAS INTERNAS**

➢ Costes de **bienes y servicios producidos o prestados directamente para la acción por la propia organización** y que el beneficiario valora sobre la base de sus prácticas contables habituales.

> Algunos ejemplos: consumibles de producción propia, locales especializados, laboratorios, salas blancas, túneles de viento, instalaciones de supercomputación, microscopios electrónicos, etc.)

- ➢ **Se pueden incluir en HE sus costes indirectos reales e identificables fehacientemente a través de** *proxys* **o** *key drivers* (incluso *allocation keys como por ejemplo los m2 de un laboratorio*) siempre que sea práctica habitual de los beneficiarios y no incluyan costes no elegibles.
- ➢ No caben tarifas planas o estimaciones para el calculo de los costes indirectos

![](_page_12_Picture_6.jpeg)

![](_page_12_Picture_7.jpeg)

![](_page_12_Picture_8.jpeg)

# **Costes indirectos (E)**

![](_page_13_Figure_1.jpeg)

# **Tasas de financiación y Contribución UE**

![](_page_14_Figure_1.jpeg)

# **Ingresos y Otras fuentes de financiación**

![](_page_15_Figure_1.jpeg)

# **Ingresos y Otras fuentes de financiación**

# **INGRESOS (O)**

- ➢ Desaparece completamente el concepto de ingresos (*receipts*) para entidades sin ánimo de lucro
- ➢ Tampoco se consideraran como ingresos las cesiones de recursos sin contraprestación (*in-kind contributions free of charge)* aunque se cedan específicamente para el proyecto
- ➢ Y como derogación especifica de HE: los ingresos generados por la explotación de los resultados de estos proyectos tampoco se consideraran ingresos (igual que en H2020)

![](_page_16_Picture_5.jpeg)

![](_page_16_Picture_6.jpeg)

![](_page_16_Picture_7.jpeg)

# **Ingresos y Otras fuentes de financiación**

# **OTRAS FUENTES DE FINANCIACIÓN (Q) y (R)**

- $\triangleright$  Nuevas columnas alineadas con el equilibrio presupuestario (gastos = ingresos) exigido por el Reglamento Financiero UE.
- ➢ Para los proyectos HE en las que el porcentaje de financiación sea del 100%, las columnas de ingresos deben rellenarse con "0".
- ➢ Para los proyectos HE donde el porcentaje de financiación sea <100%, los participantes deben indicar las "otras fuentes" de las que procederá el resto de la financiación: ingresos generados por la acción, recursos propios o contribuciones financieras.

![](_page_17_Picture_5.jpeg)

![](_page_17_Picture_6.jpeg)

![](_page_17_Picture_7.jpeg)

# **1.- Costes elegibles: Otros costes**

![](_page_18_Picture_1.jpeg)

**1. Link:** <https://app.sli.do/event/5b3SSmCN62vgo6qjaLZkev/live/questions>

- **2. A través de slido.com poniendo: #1233383**
- **3. Escaneando el código QR que te proporciona la App**

![](_page_18_Picture_5.jpeg)

![](_page_18_Picture_6.jpeg)

![](_page_18_Picture_7.jpeg)

# **2.- Especificidades del modelo LUMP SUM**

![](_page_19_Picture_1.jpeg)

![](_page_19_Picture_2.jpeg)

![](_page_19_Picture_3.jpeg)

# **El modelo LUMP SUM: un MGA diferente**

![](_page_20_Picture_1.jpeg)

![](_page_20_Picture_2.jpeg)

![](_page_20_Picture_3.jpeg)

![](_page_20_Picture_4.jpeg)

![](_page_20_Picture_5.jpeg)

# **El modelo LUMP SUM: ¿Qué es? y ¿Por qué?**

# **¿Qué es?**

- **Financiación en base a cantidades a tanto alzado por Work Packages (WP) fijadas al inicio del proyecto** en lugar de un reembolso en base a costes incurridos
- Se centra en la **realizacion de las actividades comprometidas**
- **Elimina todas las obligaciones de reporting financiero** (durante y al finalizar proyectos)

# **¿Por qué?**

• **Potencial de simplifiacion para participantes y sobretodo, de reducción de la tasa de error del programa HE para la CE...**

![](_page_21_Picture_7.jpeg)

![](_page_21_Picture_8.jpeg)

![](_page_21_Picture_9.jpeg)

# **El modelo LUMP SUM: Consideraciones previas**

- La **evaluación** de los proyectos LS sigue básicamente las reglas generales:
	- Mismos criterios de evaluación (no es una licitación…)
	- Los evaluadores valoran si los costes estimados son apropiados y razonables en base a su propia experiencia y a un benchmarking basado en datos históricos.
	- Misma prefinanciación y calendario de pagos
	- Mismo calendario de *reporting* enfocado la finalización de los *WP*
- El **nº máximo de páginas de las propuestas** se amplia a 50 (para RIAs e IAs)
- **Pago en base a la REALIZACIÓN DE TAREAS NO A RESULTADOS**

![](_page_22_Picture_8.jpeg)

![](_page_22_Picture_9.jpeg)

![](_page_22_Picture_10.jpeg)

# **El modelo LUMP SUM: Dos modelos**

![](_page_23_Figure_1.jpeg)

DE CIENCIA

**E INNOVACIÓN** 

![](_page_23_Picture_2.jpeg)

![](_page_23_Picture_3.jpeg)

![](_page_24_Picture_1.jpeg)

![](_page_24_Picture_2.jpeg)

![](_page_24_Picture_3.jpeg)

- ➢ Las propuestas deben proporcionar un **desglose del LS** (recursos y estimación de costes detallada) por *WP* y, dentro de cada *WP* la parte asignada a cada participante y *affiliated entitity*, además de describir con precisión las actividades de cada participante.
- ➢ El **reparto de tareas de cada beneficiario por** *WP* establece:
	- o el % de financiación al que tiene derecho cada beneficiario, y
	- o las responsabilidades individuales en caso de ejecución incorrecta

#### Budget allocation (annex 2 to the grant agreement)

![](_page_25_Figure_6.jpeg)

![](_page_25_Picture_7.jpeg)

**GOBIERNO MINISTERIO DE CIENCIA E INNOVACIÓN** 

![](_page_25_Picture_9.jpeg)

![](_page_25_Picture_10.jpeg)

## ➢ Definición de **work package**:

- ❑ Una sola actividad NO es un work package
- ❑ Una sola tarea NO es un work package
- ❑ Un % de progreso/realización NO es un work package
- ❑ Un lapso de tiempo NO es un work package
- ❑ Los work packages transversales (e.g.: gestión, diseminación y explotación, etc.) se pueden distribuir entre los diferentes periodos de reporting

![](_page_26_Picture_7.jpeg)

![](_page_26_Picture_8.jpeg)

![](_page_26_Picture_9.jpeg)

- ➢A efectos de evaluación, los solicitantes deben rellenar un **cuadro presupuestario detallado** ("*detailed-budget-table*") publicado en la convocatoria correspondiente en el F&T Portal) que incluye:
	- ❑ más detalle que en las propuestas "estándar" (e.g. los costes de personal se han de detallar por categorías profesionales) ❑ costes y recursos desagregados por beneficiario/AE y *Work Package*

![](_page_27_Picture_3.jpeg)

![](_page_27_Picture_4.jpeg)

![](_page_27_Picture_5.jpeg)

![](_page_28_Picture_1.jpeg)

![](_page_28_Picture_2.jpeg)

![](_page_28_Picture_3.jpeg)

![](_page_28_Picture_4.jpeg)

![](_page_29_Picture_1.jpeg)

#### DIRECTORATE GENERAL FOR RESEARCH & INNOVATION

#### Annex: detailed estimation of costs for Lump Sum funding

![](_page_29_Picture_193.jpeg)

ou can delete a Work Package by simply removing the content of the line and leaving it blank. Once your changes are done, ou have to click the "Apply changes" button

![](_page_29_Picture_6.jpeg)

![](_page_29_Picture_7.jpeg)

![](_page_29_Picture_8.jpeg)

u have to complete a 'BEx' sheet per Beneficiary. This sheet includes separate sections for the various costs categories for ch WP of the project.

u must encode only the number of units and the cost ner unit for each cost category (vellow cells). The total cost ner cost tegory will be automatically calculated.

the Beneficiary does not contribute to a specific WP or cost category, then leave it blank.

cording to the Decision authorising the use of lump sum contributions under the Horizon Europe Programme the proposal ay contain only costs that would be eligible for an actual costs grant and must exclude costs that are ineligible under Horizon -<br>rope rules. You have to estimate the eligible costs of your proposal using the same methodology as if these costs should be clared under an actual cost-based grant agreement. For additional information, please refer to the Annotated Model Grant reement (https://ec.europa.eu/info/funding-tenders/opportunities/docs/2021-2027/common/guidance/aga en.pdf). each 'BEx' sheet, for section "A. DIRECT PERSONNEL COSTS", you have to encode your costs using the following unit: 1 unit 1 norson-month

Senior Scientist corresponds to career stage A and B in the Researcher Table in the Part A of the Application form, or to any uivalent position in the private sector. A Junior Scientist corresponds to career stage C and D in the Researcher Table in the rt A of the Application form, or to any equivalent position in the private sector

r section "A.4 SME Owner and natural person beneficiaries", the cost per unit will be automatically calculated. each 'BEx' sheet, data in categories "C.1 Travel and subsistence", "C.2 Equipment", "C.3 Other goods, works and services" ust be identical in the table 3.1h of the Part B of the proposal template. For each work package, you need to enter the total mber of units and the average cost per unit for each relevant cost category. The cost per unit will be an average of the ices of all items in the given category for a given beneficiary and a given work package. No more detailed information is quired.

.<br>each 'BEx' sheet, for category "C.2 Equipment" (equipment, infrastructure, other assets), use the 'Depreciation costs' sheet a tool to calculate the depreciation costs to be charged for the whole duration of the project.

calculate the depreciation cost, you need to: ncode the price of the equipment in the column "Durchase costs"

ncode the percentage of usage of the equipment for the project in the column "% used for the project" ivide the period (in months) during which the equipment is used for the project by the depreciation period (in months) for e equipment. Multiply the results by 100%. Encode the result in the column "% use for lifetime of the investment" is amount is NOT automatically transferred to the respective 'BEx' sheet. You have to add manually the depreciation costs in e dedicated section of the 'BEx' sheet. If you have several items in the 'Depreciation costs' sheet for one single section (same neficiary, same Work Package and same "Resource type"), you must add only the total of these items to the relevant cell in 'BFx' sheet

certain cases, the Work Programme specify that purchases of equipments, infrastructures and other assets must be clared as full capitalised costs. In that case, the full capitalised costs must be encoded in the section "C.2 Equipment" each 'REy' sheet for the section "D. Other Direct Costs"

or "D.1 Financial support to third parties", costs must be encoded only if the possibility of providing financial support to ird parties is allowed in the specific conditions of the topic.

or "D.3 Transnational access to research infrastructure unit costs" and "D.4 Virtual access to research infrastructure unit sts", these costs must be encoded only if they are mentioned as eligible in the specific conditions of the topic.

or "D.5 PCP/PPI procurement costs", these costs must be encoded only if they are mentioned as eligible in the specific nditions of the topic

direct costs will be calculated automatically in each BEx sheet.

you have any comments, you can use the 'Any comments' sheet

he summary tables ('Lump sum breakdown', 'Summary per WP'' and 'BE-WP person months') will be produced utomatically.

he 'Summary per WP' and 'BE-WP person months' sheets are there for your information and will be used during evaluation.

![](_page_29_Picture_27.jpeg)

 $\triangleright$  Utilizar Excel 2010 o versión mas reciente

➢ Presupuestos en Euros

➢ Solo utilizar las *template* suministradas por el *submission system* en el F&TP

![](_page_29_Picture_31.jpeg)

![](_page_29_Picture_32.jpeg)

#### - **Estimaciones de costes:**

- $\triangleright$  En línea con las practicas habituales de los beneficiarios
- $\triangleright$  Razonables (no excesivos)
- $\triangleright$  En línea con las actividades propuestas
- ➢ Alineados con las reglas de elegibilidad básicas de HE

#### Categorías de costes:

- ➢ Costes de personal
- ➢ Subcontrataciones
- ➢ *Purchase costs (Travel / Equipments / other goods, work and services)*
- ➢ Otras categorías de costes

![](_page_30_Picture_11.jpeg)

![](_page_30_Picture_12.jpeg)

![](_page_30_Picture_13.jpeg)

## **1.- Rellenar la LISTA DE BENEFICIARIOS (pestaña "BE list")**

![](_page_31_Picture_42.jpeg)

### **2.- Rellenar la LISTA DE WORK PACKAGES (pestaña "WP list")**

![](_page_31_Picture_43.jpeg)

![](_page_31_Picture_5.jpeg)

![](_page_31_Picture_6.jpeg)

![](_page_31_Picture_7.jpeg)

## **3.- Rellenar las HOJAS INDIVIDUALES para cada beneficiario COSTS WORK PACKAGES (pestaña "BEx")**

## **4.- Rellenar las HOJAS INDIVIDUALES para cada Affiliated Entity (pestaña "BEx")**

![](_page_32_Picture_3.jpeg)

![](_page_32_Picture_4.jpeg)

![](_page_32_Picture_6.jpeg)

![](_page_32_Picture_7.jpeg)

![](_page_32_Picture_8.jpeg)

### **5.- Rellenar las HOJAS INDIVIDUALES: Costes de Personal**

![](_page_33_Picture_53.jpeg)

 $\triangleright$  Incluir el numero total de y el coste medio por "unit"

➢ **Siendo 1 "unit" equivalente a 1 person/month**

![](_page_33_Picture_5.jpeg)

![](_page_33_Picture_6.jpeg)

![](_page_33_Picture_7.jpeg)

![](_page_33_Picture_8.jpeg)

## **6.- Rellenar las HOJAS INDIVIDUALES: Subcontrataciones**

![](_page_34_Figure_2.jpeg)

![](_page_34_Picture_3.jpeg)

![](_page_34_Picture_4.jpeg)

![](_page_34_Picture_5.jpeg)

![](_page_34_Picture_6.jpeg)

#### **7.- Rellenar las HOJAS INDIVIDUALES: Purchase Costs**

![](_page_35_Picture_63.jpeg)

#### ➢ Incluir el numero total de "unidades" y el coste medio de cada categoría de costes

#### ➢ **Siendo 1 unidad equivalente a la media de costes de cada categoría**

➢ Cuando los Purchase Costs > 15% costes de personal de un beneficiario, este debe completar la tabla 3.1.h de la Parte B de la propuesta:

![](_page_35_Picture_64.jpeg)

![](_page_35_Picture_7.jpeg)

![](_page_35_Picture_8.jpeg)

![](_page_35_Picture_9.jpeg)

![](_page_35_Picture_10.jpeg)

![](_page_35_Picture_11.jpeg)

### **8.- Rellenar las HOJAS INDIVIDUALES: Equipos/Depreciaciones**

![](_page_36_Picture_110.jpeg)

- $\triangleright$  Incluir Info sobre el beneficiario, WP, fecha de compra, etc.
- ➢ Incluir el coste estimado del equipo ("purchase cost")
- ➢ Incluir el % de uso del equipo en el proyecto ("% used for the Project")
- ➢ Dividir el periodo (meses) de uso del equipo por el periodo de depreciación (meses) y multiplicar el resultado por 100%. El resultado se incluye en la columna "% use for lifetime of the investment"
- ➢ El resultado NO se transfiere automáticamente y es necesario trasladárselo manualmente a la hoja "BEx"
- $\triangleright$  En el caso de que un beneficiario tenga varios costes de depreciación en un mismo WP por un mismo tipo de recurso, incluir el numero de ítems como "units" e incluir la media de los costes de depreciación como "cost per unit"
- ➢ Si la Convocatoria recoge la opción de "full costs", dichos costes totales se incluirán en la sección "C.2 Equipment"

![](_page_36_Picture_10.jpeg)

![](_page_36_Picture_11.jpeg)

![](_page_36_Picture_12.jpeg)

### **9.- Rellenar las HOJAS INDIVIDUALES: Otros Costes Directos y Costes indirectos**

![](_page_37_Picture_64.jpeg)

➢ Solo cuando lo autorice la convocatoria: FSTP, Transnational/Virtual Access to Research Infrastructure y PCP/PPI

- ➢ Costes indirectos calculados automáticamente
- ➢ Costes totales calculados automáticamente

![](_page_37_Picture_6.jpeg)

![](_page_37_Picture_7.jpeg)

![](_page_37_Picture_8.jpeg)

#### **10.- LUMP SUM breakdown**

#### **Excel file**

![](_page_38_Picture_87.jpeg)

#### **Part A (online forms)**

Country

Name of Beneficiary

Total

**No** 

 $\overline{1}$ 

![](_page_38_Picture_5.jpeg)

Requested grant amount

 $0.00$ 

 $0.00$ 

![](_page_38_Figure_6.jpeg)

![](_page_38_Picture_7.jpeg)

![](_page_38_Picture_8.jpeg)

![](_page_38_Picture_9.jpeg)

## **11.- Tablas resumen**

![](_page_39_Picture_36.jpeg)

![](_page_39_Picture_37.jpeg)

![](_page_39_Picture_5.jpeg)

![](_page_39_Picture_6.jpeg)

![](_page_39_Picture_38.jpeg)

![](_page_39_Picture_39.jpeg)

![](_page_39_Picture_9.jpeg)

### **12.- Colgar la tabla Excel**

➢ Se debe subir el Excel como Anexo de la parte B de la propuesta

![](_page_40_Picture_37.jpeg)

![](_page_40_Picture_4.jpeg)

![](_page_40_Picture_5.jpeg)

![](_page_40_Picture_6.jpeg)

![](_page_41_Picture_1.jpeg)

![](_page_41_Picture_2.jpeg)

![](_page_41_Picture_3.jpeg)

#### **Flexibilidad presupuestaria:**

- ➢ **Se puede utilizar el presupuesto como se considere conveniente siempre que el proyecto se ejecute según lo acordado**
- ➢ Las transferencias presupuestarias entre WP, entre Beneficiarios de un mismo WP o incluso entre WP de un mismo beneficiario requieren una **enmienda** si el consorcio quiere reflejarlas en el acuerdo de subvención:

![](_page_42_Picture_64.jpeg)

- ➢ Las transferencias entre WP están permitidas si:
	- ❑ Los WP no han sido completados
	- ❑ Este justificado por razones técnicas y científicas

![](_page_42_Picture_8.jpeg)

![](_page_42_Picture_9.jpeg)

![](_page_42_Picture_10.jpeg)

#### **Calendario de pagos:**

![](_page_43_Figure_2.jpeg)

![](_page_43_Picture_3.jpeg)

![](_page_43_Picture_4.jpeg)

![](_page_43_Picture_5.jpeg)

#### **Pago de** *Work Packages* **incompletos:**

- $\triangleright$  El pago está vinculado a la finalización de los WP (y no a resultados). Por lo tanto, se recomienda diseñar los WP de forma que se pueda identificar claramente si la acción se ha completado.
- ➢ Si un WP no puede completarse por razones técnicas/científicas, deberá introducir una enmienda para hacerlo viable, incluyendo la posibilidad de ampliar la duración del proyecto.
- ➢ Si se confirma el rechazo, el pago del WP no se paga y se podrá completar en *reporting periods* posteriores
- ➢ **Si un WP está incompleto al final del proyecto, se pagará en base al % de realización tras un procedimiento contradictorio (tareas esenciales realizadas, tareas equivalentes realizadas, best efforts, etc.)**

![](_page_44_Picture_6.jpeg)

![](_page_44_Picture_7.jpeg)

![](_page_44_Picture_8.jpeg)

![](_page_45_Figure_1.jpeg)

![](_page_45_Picture_2.jpeg)

You don't need

You need (e.g.)

- ➢ Los beneficiarios deberán presentar registros adecuados y documentos justificativos que demuestren la correcta ejecución de la acción tal y como se hubiera descrito en el Anexo 1.
- ➢ Pueden consistir en **documentos técnicos**, **publicaciones**, **prototipos**, **entregables** y **explicaciones justificativas de la ejecución científica y técnica de la acción**
- ➢ **No se necesitan documentos acreditativos de los costes realmente incurridos** (hojas de trabajo, nóminas, contratos, política de amortización y facturas) porque **no habrá revisiones financieras, comprobaciones o auditorías de costes.** Las revisiones se centrarán en la parte técnica de los proyectos y otros aspectos previstos en el GA (promoción, visibilidad, ética, integridad, diseminación y promoción de resultados, gestión del IPR, obligaciones de terceras partes, etc.)

![](_page_45_Picture_6.jpeg)

![](_page_45_Picture_7.jpeg)

![](_page_45_Picture_8.jpeg)

# **El modelo LUMP SUM: Guías y Doc. referencia**

![](_page_46_Picture_1.jpeg)

![](_page_46_Picture_2.jpeg)

![](_page_46_Picture_3.jpeg)

# **El modelo LUMP SUM: Guías y Doc. referencia**

#### **<https://ec.europa.eu/info/funding-tenders/opportunities/portal/screen/programmes/horizon/lump-sum>**

![](_page_47_Picture_2.jpeg)

© 2018 European Commission | About | Free text search | IT Helpdesk | Cookies | Legal Notice | APIs

![](_page_47_Picture_4.jpeg)

![](_page_47_Picture_5.jpeg)

![](_page_47_Picture_7.jpeg)

![](_page_47_Picture_8.jpeg)

# **El modelo LUMP SUM: Siguientes pasos**

![](_page_48_Picture_1.jpeg)

![](_page_48_Picture_2.jpeg)

![](_page_48_Picture_3.jpeg)

# **El modelo LUMP SUM: Siguientes pasos**

- ➢ Aumento moderado de convocatorias LS en el Q3/Q4 2022  $(27)$  en Cluster 2, 3, 5, EIC ecosystems, MSCA, ERC, JU S2R, etc.)
- ➢ Incremento relevante de convocatorias LS en Convocatorias 2023-2024 (1 de cada 3 topics y aprox. 25% del presupuesto de los Clusters)

![](_page_49_Picture_3.jpeg)

![](_page_49_Picture_4.jpeg)

![](_page_49_Picture_5.jpeg)

# **El modelo LUMP SUM: Siguientes pasos**

Share of LS-topics across clusters (3 rd draft WP 2023-2024)

![](_page_50_Figure_2.jpeg)

**HORIZONTE** 

**EURO** 

# **2.- Especificidades modelo LUMP SUM**

![](_page_51_Picture_1.jpeg)

**1. Link:** <https://app.sli.do/event/5b3SSmCN62vgo6qjaLZkev/live/questions>

- **2. A través de slido.com poniendo: #1233383**
- **3. Escaneando el código QR que te proporciona la App**

![](_page_51_Picture_5.jpeg)

![](_page_51_Picture_6.jpeg)

![](_page_51_Picture_7.jpeg)

## **Puntos Nacionales de Contacto**

- *Portal Español HE (información y eventos): [http://www.HorizonteEuropa.es](http://www.horizonteeuropa.es/)*
- *NCPs HE:<https://www.horizonteeuropa.es/listado-ncps>*

Aspectos Legales y Financieros

![](_page_52_Picture_4.jpeg)

#### M<sup>ª</sup> Carmen Bello

Instituto de Salud Carlos III mc.bello@eu-isciii.es +34 91 822 25 03

![](_page_52_Picture_7.jpeg)

#### **Andrés Martínez**

SOST (Oficina Española de Ciencia y Tecnología) - CDTI andres.martinez@sost.be +32 2 289 26 96/95

![](_page_52_Picture_10.jpeg)

#### **Moira Torrent CSIC** moira.torrent@csic.es +34 915 68 18 73

![](_page_52_Picture_12.jpeg)

#### Gustavo García

Oficina Europea. FECYT, MCIN gustavo.garcia@fecyt.es +34 91 425 09 09

![](_page_52_Picture_15.jpeg)

![](_page_52_Picture_16.jpeg)

![](_page_52_Picture_17.jpeg)

# +info sobre programas y ayudas CDTI para proyectos de I+D empresarial e innovación

![](_page_53_Picture_1.jpeg)

@CDTI\_innovacion